## Перечень рекомендуемых мероприятий по улучшению условий труда

 $\nabla$ риложение № 2 к приказу № <sub>———</sub> от \_\_\_\_\_\_\_

Наименование организации: Федеральное государственное бюджетное образовательное учреждение высшего образования «Новосибирский государственный технический университет»

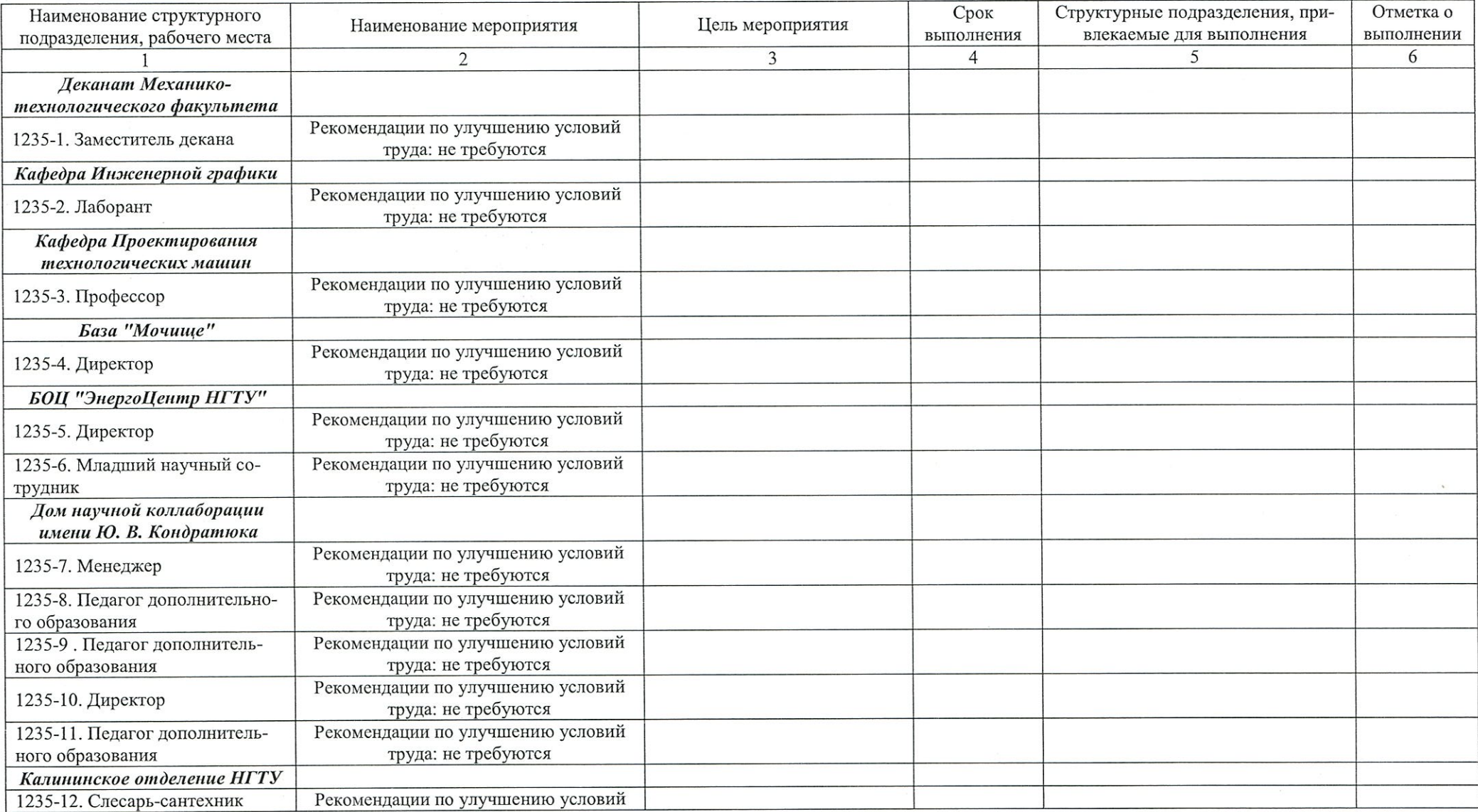

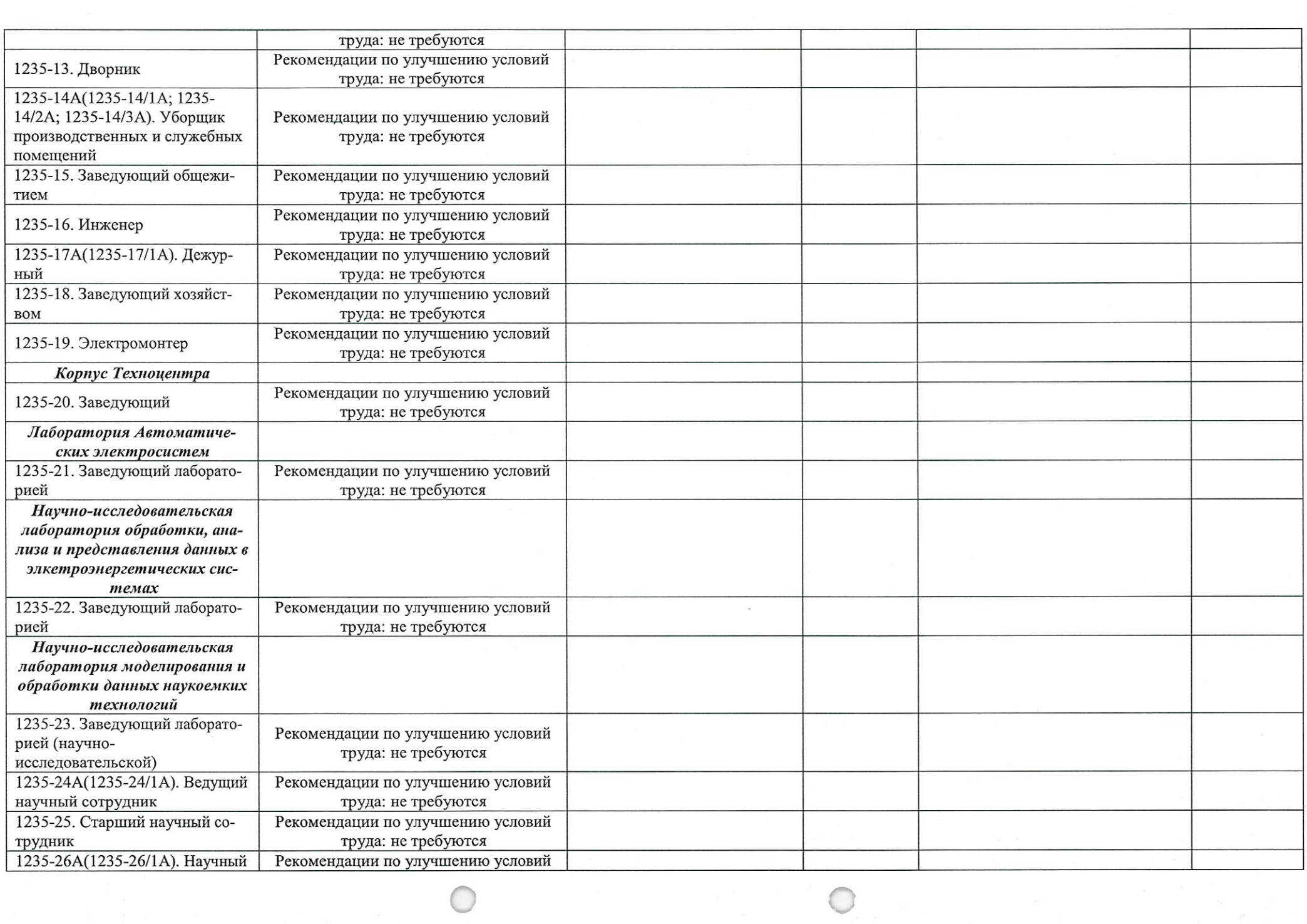

 $\bigcap$ 

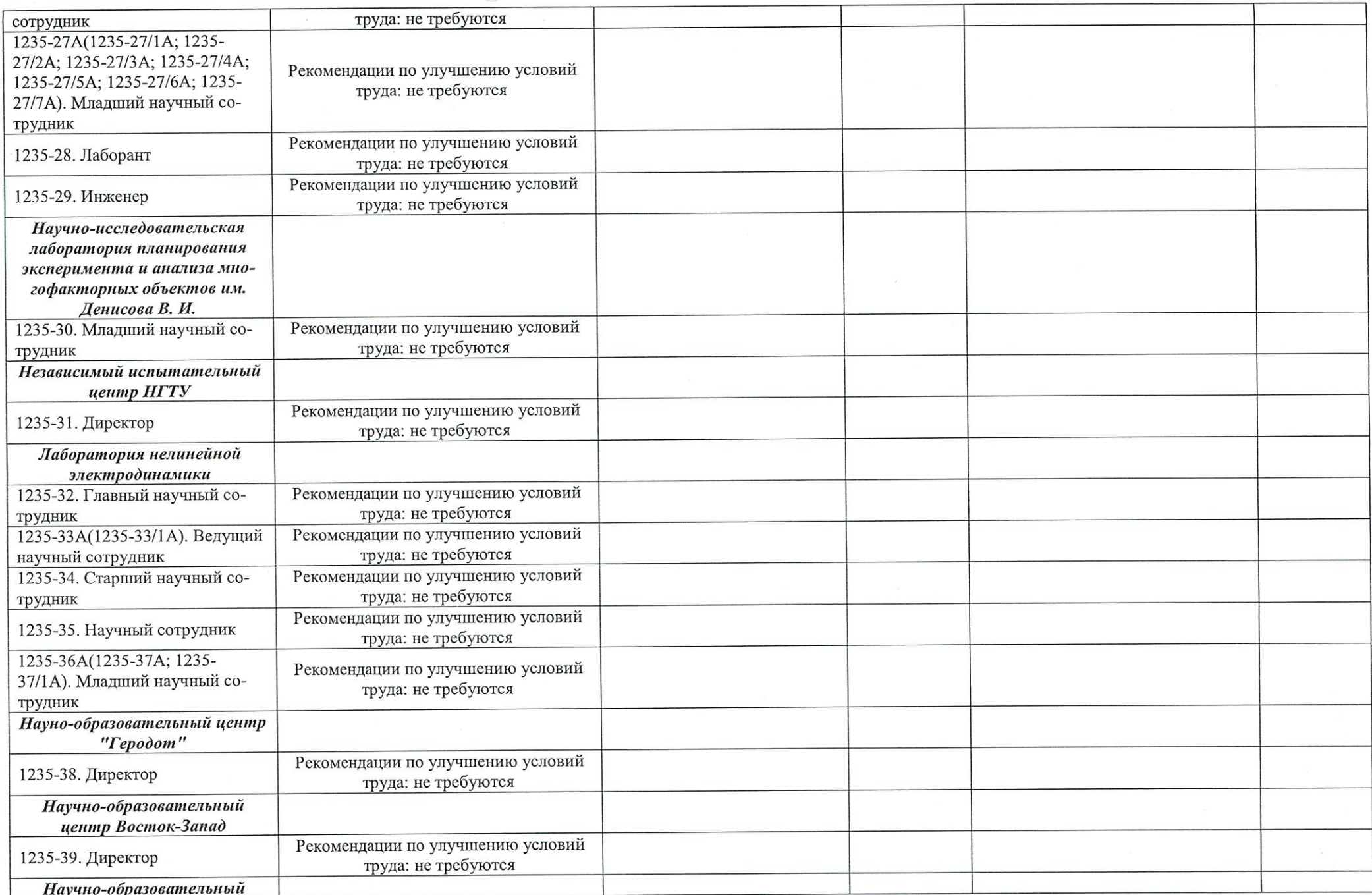

 $\sim$   $\sim$ 

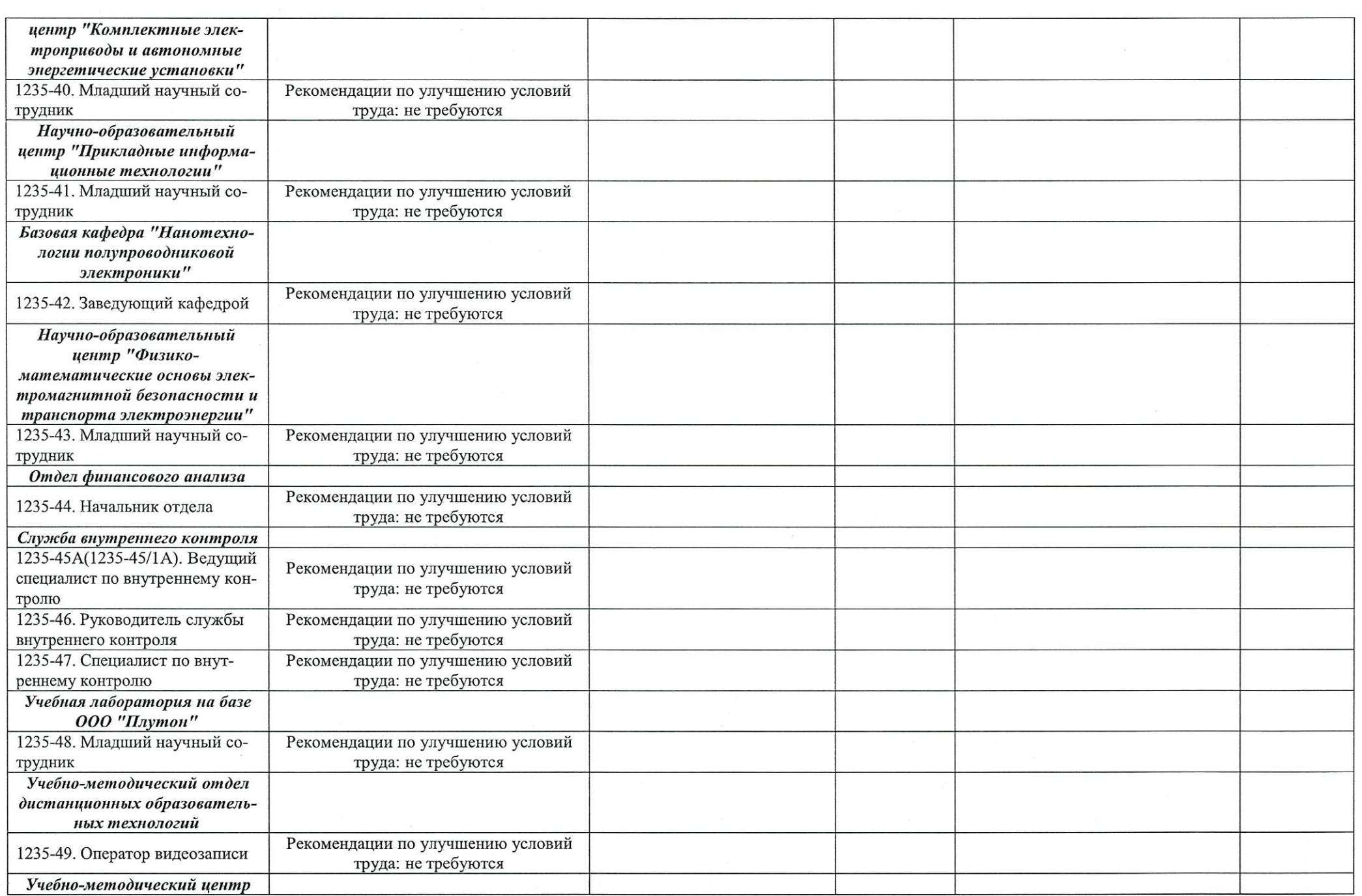

 $\mathcal{L}_{\mathcal{A}}$ 

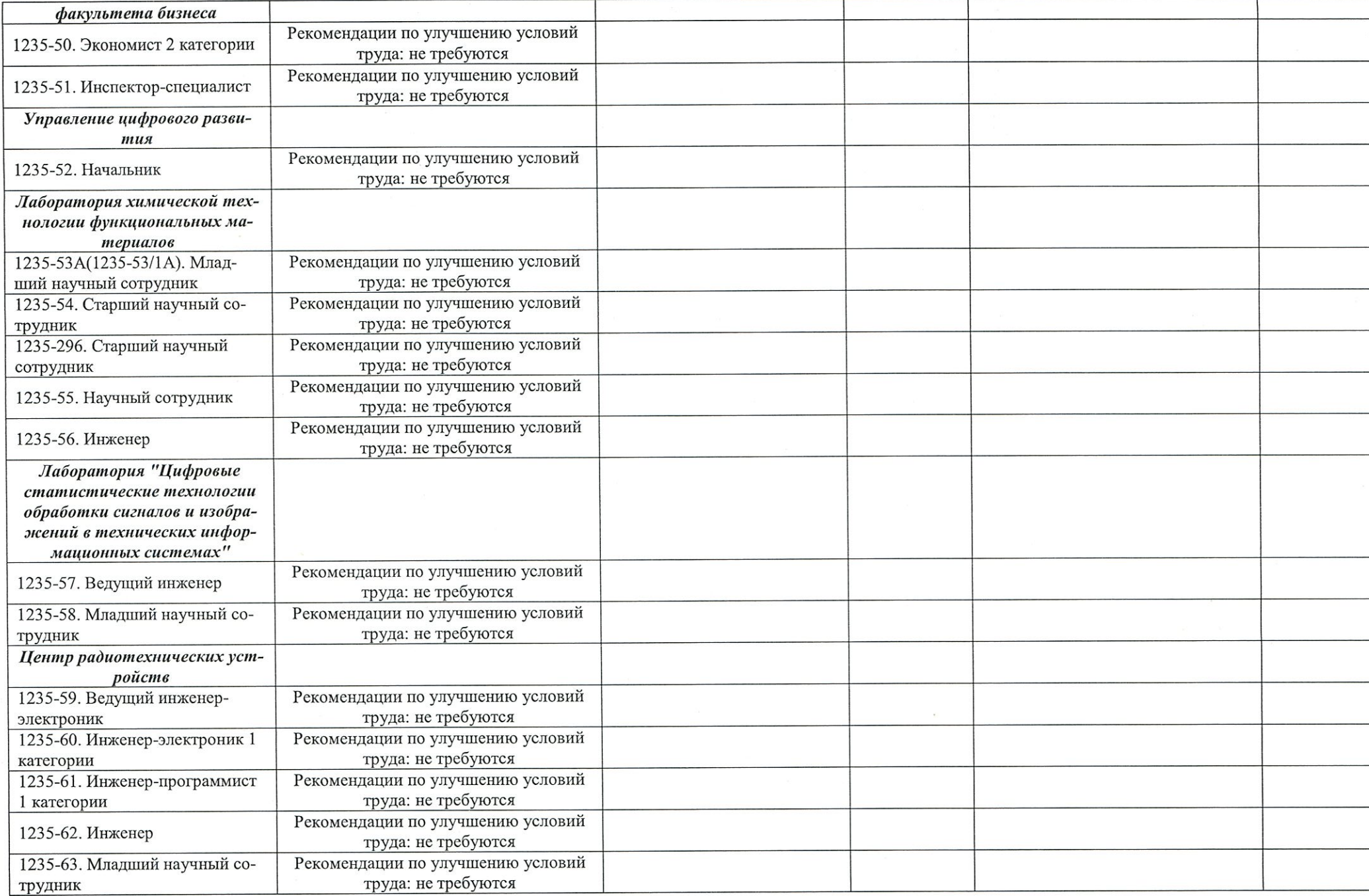

 $\sqrt{2}$ 

 $\bigcap$ 

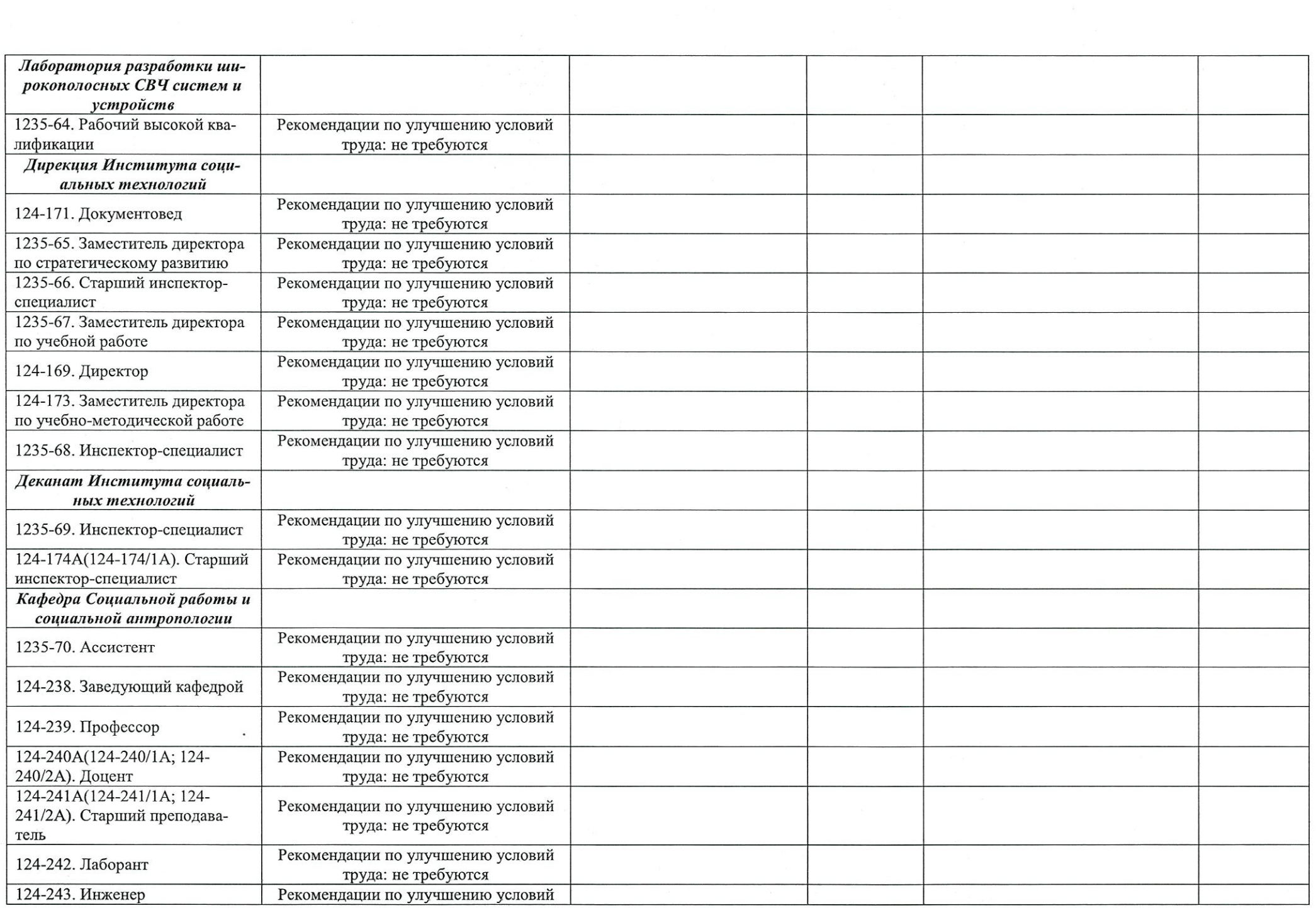

 $\sqrt{2}$ 

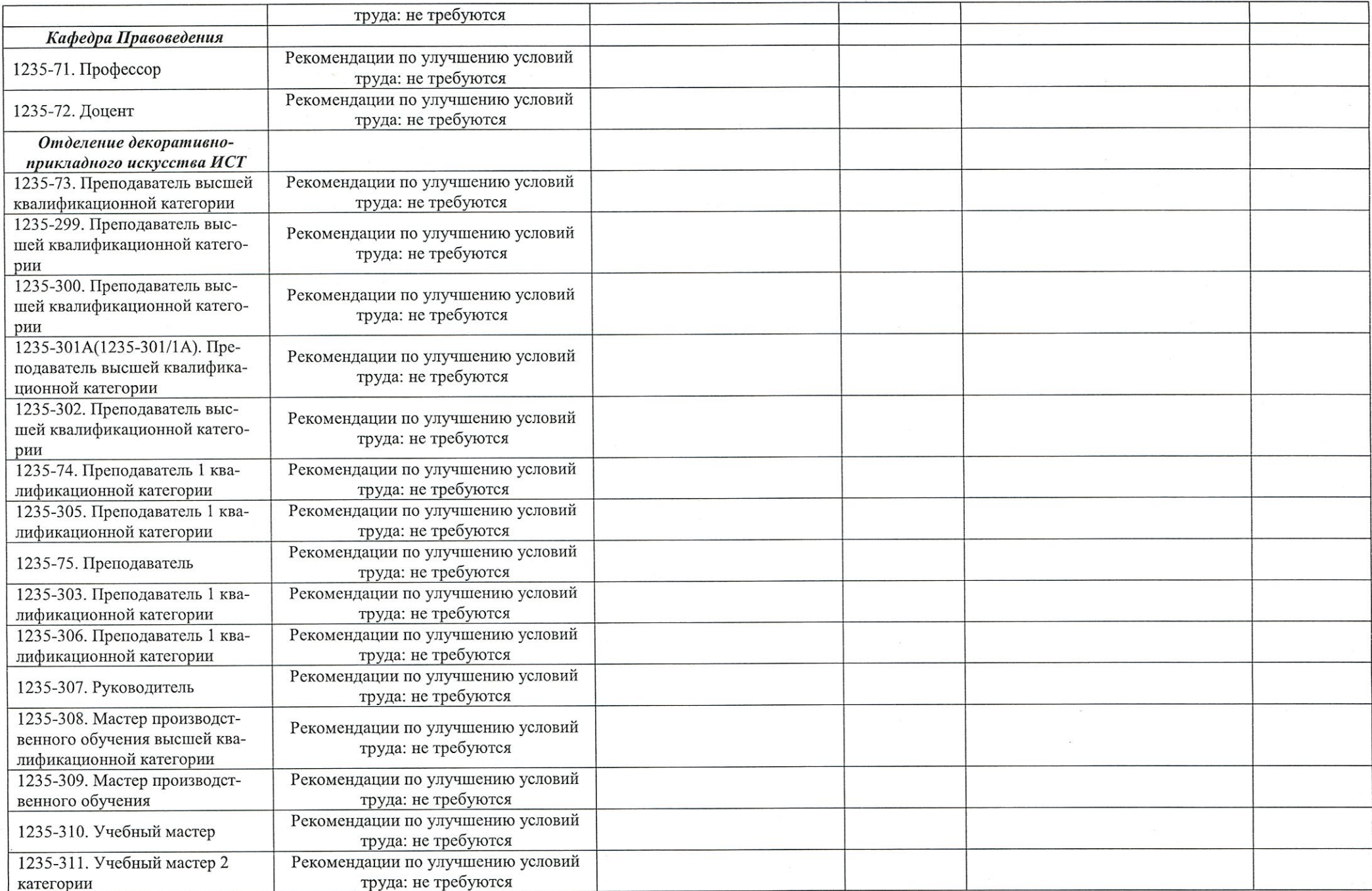

 $\sqrt{ }$ 

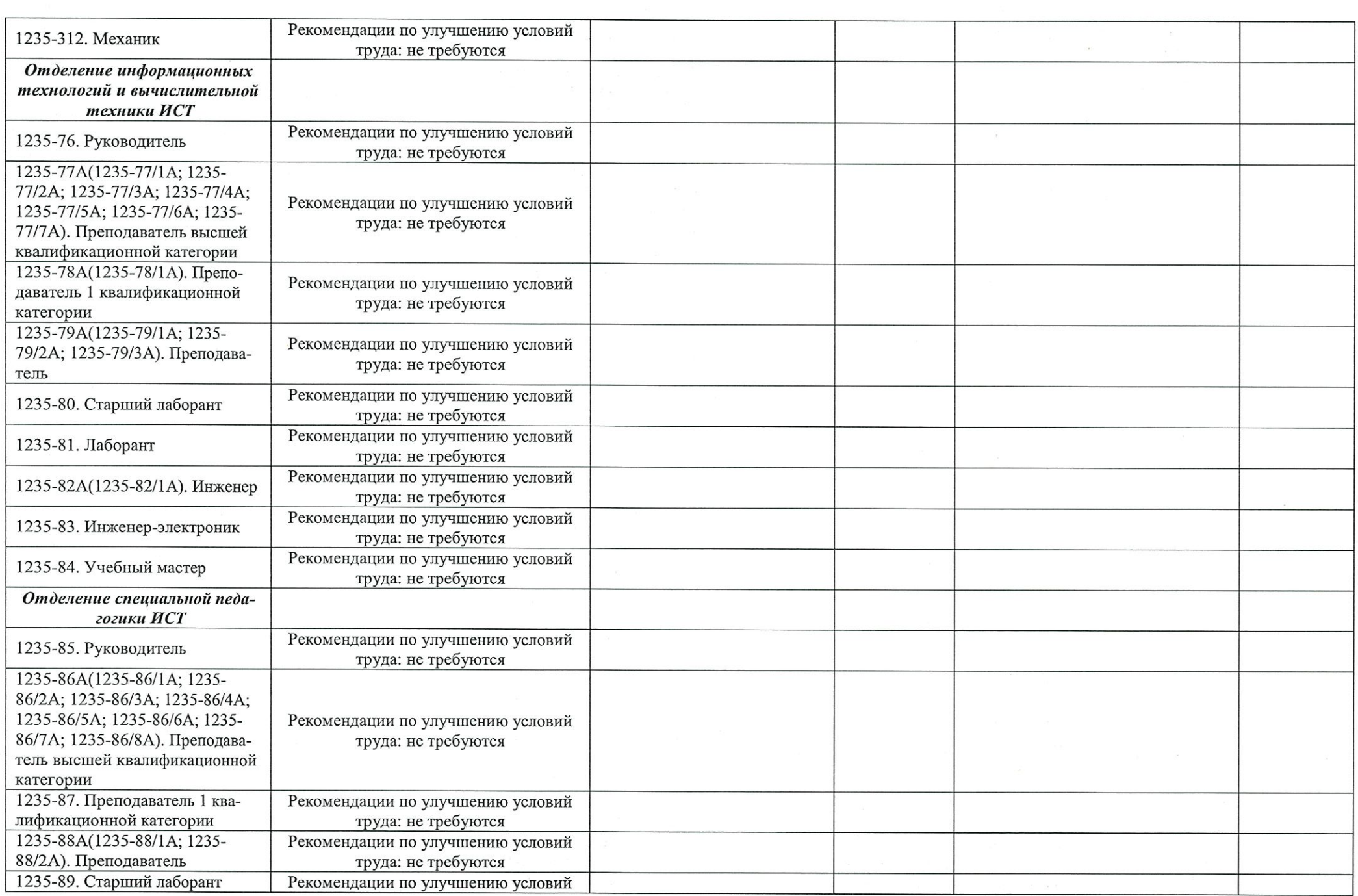

 $\bigcap$ 

 $\bigcap$ 

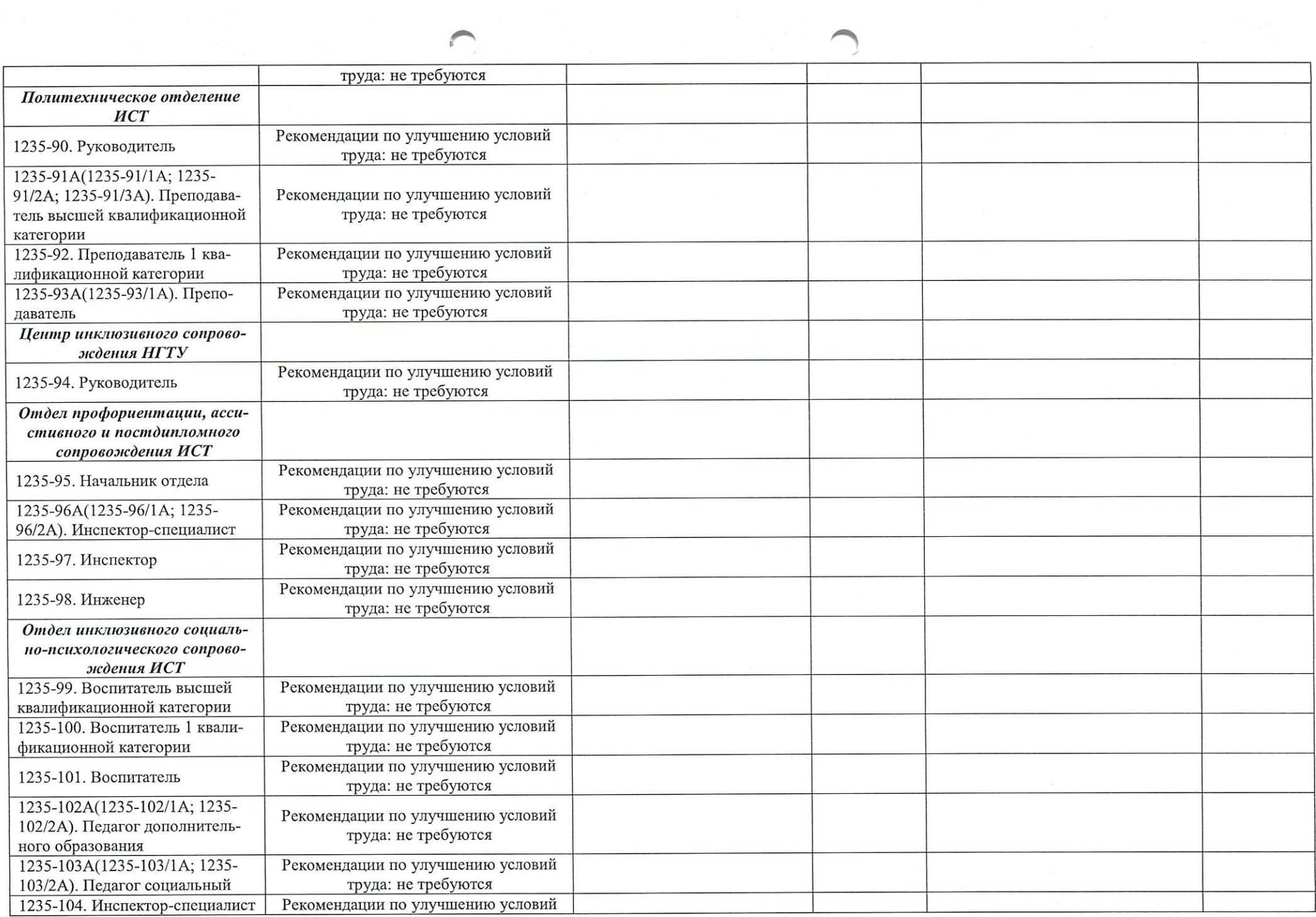

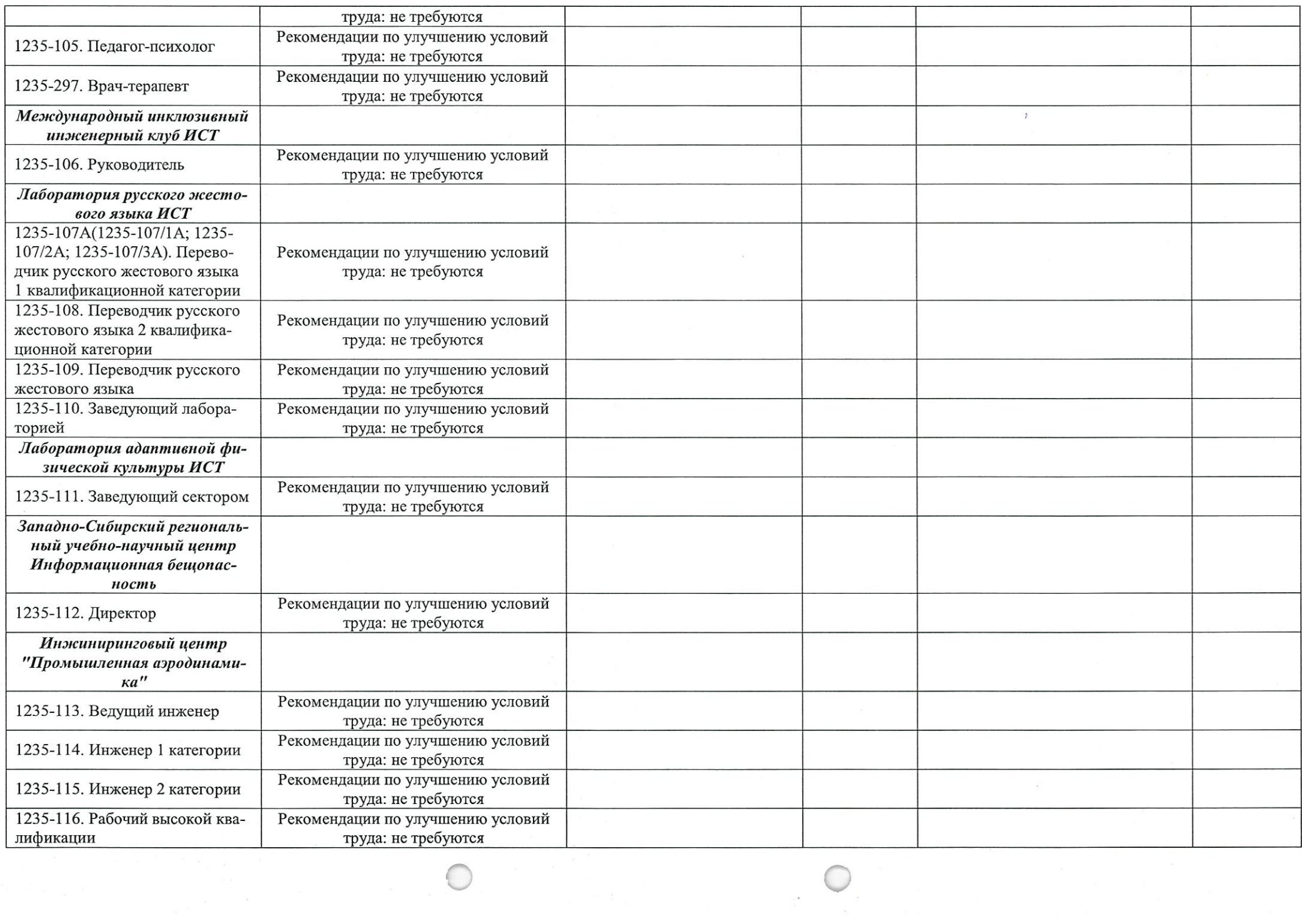

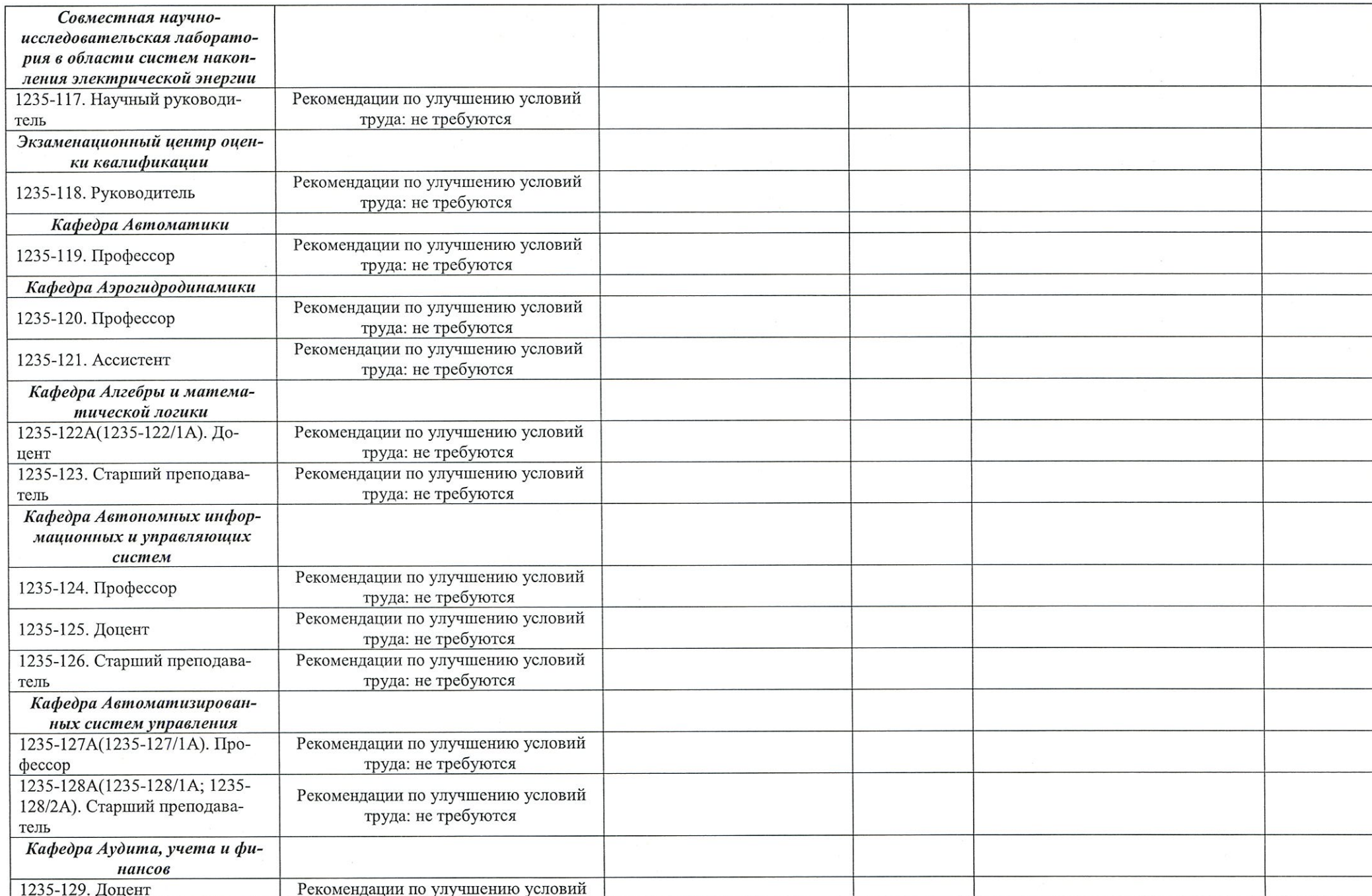

∕

 $\overline{\frown}$ 

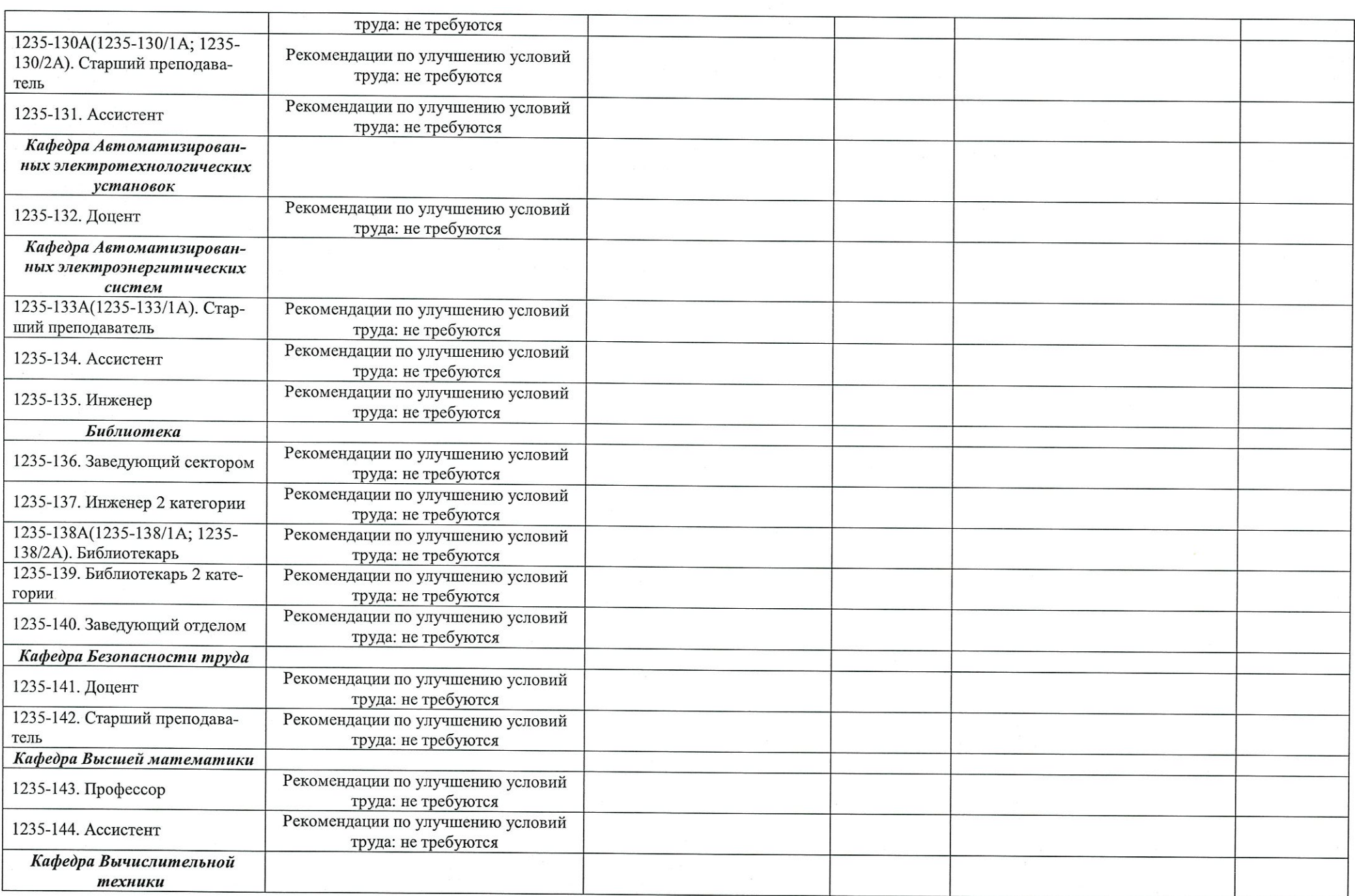

![](_page_12_Picture_7.jpeg)

∕

 $\sqrt{2}$ 

![](_page_13_Picture_7.jpeg)

 $\circ$ 

![](_page_14_Picture_6.jpeg)

 $\cap$ 

![](_page_15_Picture_2.jpeg)

![](_page_16_Picture_5.jpeg)

r

![](_page_17_Picture_1.jpeg)

![](_page_18_Picture_10.jpeg)

P

 $\sqrt{2}$ 

![](_page_19_Picture_7.jpeg)

![](_page_20_Picture_1.jpeg)

![](_page_21_Picture_1.jpeg)

![](_page_22_Picture_10.jpeg)

![](_page_22_Picture_11.jpeg)

## Дата составления: 18.11.2021

![](_page_22_Picture_12.jpeg)

![](_page_23_Picture_4.jpeg)

 $\Box$